# **Quer aproveitar esse 100% de bônus de boas-vindas? Baixe o Betano para PC agora! | estatisticas apostas**

**Autor: jandlglass.org Palavras-chave: Quer aproveitar esse 100% de bônus de boasvindas? Baixe o Betano para PC agora!**

# **Quer aproveitar esse 100% de bônus de boas-vindas? Baixe o Betano para PC agora!**

Você está no lugar certo! Neste guia completo, vamos te mostrar como **baixar o Betano para PC** de forma rápida e fácil, além de te apresentar as vantagens de jogar no computador.

## **Por que baixar o Betano para PC?**

Existem diversos motivos para você optar por jogar no seu computador:

- **Tela maior:** Desfrute de uma experiência visual mais imersiva com gráficos e animações em Quer aproveitar esse 100% de bônus de boas-vindas? Baixe o Betano para PC agora! alta qualidade.
- **Performance aprimorada:** Aproveite a potência do seu PC para um desempenho mais fluido e rápido, sem travamentos.
- **Multitarefa:** Faça outras coisas no seu computador enquanto joga, como navegar na internet ou assistir a {sp}s.
- **Teclado e mouse:** Controle seus jogos com mais precisão e facilidade.

## **Como baixar o Betano para PC?**

#### Existem duas maneiras de **baixar o Betano para PC**:

#### **1. Através do BlueStacks:**

- **Baixe e instale o BlueStacks:** O BlueStacks é um emulador Android que permite executar aplicativos Android no seu PC. Você pode baixá-lo gratuitamente no site oficial.
- **Faça login no Google Play:** Após instalar o BlueStacks, faça login com sua Quer aproveitar esse 100% de bônus de boas-vindas? Baixe o Betano para PC agora! conta do Google para acessar a Play Store.
- **Procure por "Betano Apostas Online":** Na Play Store, procure pelo aplicativo Betano e clique em Quer aproveitar esse 100% de bônus de boas-vindas? Baixe o Betano para PC agora! "Instalar".
- **Abra o aplicativo:** Após a instalação, você poderá abrir o aplicativo Betano e começar a jogar.
- **2. Através do site oficial:**
	- Acesse o site oficial da Betano: \*\*\*<u>betboo é boa</u>
	- **Baixe o arquivo APK:** O arquivo APK é a versão do aplicativo para Android. Você pode baixá-lo diretamente do site da Betano.
	- **· Instale o arquivo APK:** Após baixar o arquivo APK, abra-o e siga as instruções para instalálo no seu PC.

### **Dicas importantes:**

- **Verifique os requisitos mínimos do sistema:** Antes de baixar o Betano, certifique-se de que seu PC atenda aos requisitos mínimos do sistema para o aplicativo.
- **Atualize seu sistema operacional:** Mantenha seu sistema operacional atualizado para garantir a compatibilidade com o aplicativo.
- **Utilize uma conexão de internet estável:** Uma conexão de internet rápida e estável é essencial para uma experiência de jogo suave.

## **Comece a jogar agora!**

Com o Betano no seu PC, você terá acesso a uma vasta gama de jogos de cassino e apostas esportivas. Aproveite a oportunidade de ganhar prêmios incríveis e divirta-se ao máximo! **Aproveite o bônus de boas-vindas da Betano e comece a jogar hoje mesmo!**

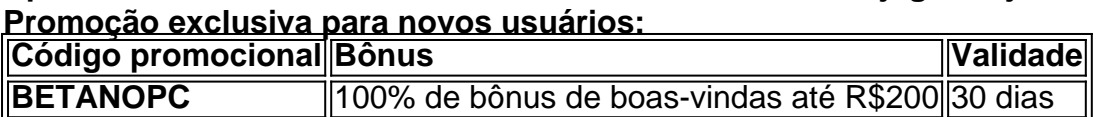

#### **Não perca essa chance!**

**Baixe o Betano para PC agora e comece a sua Quer aproveitar esse 100% de bônus de boas-vindas? Baixe o Betano para PC agora! jornada rumo à vitória!**

# **Partilha de casos**

### **A Experiência Viva da Betano no PC: Nunca Mais Parar de Jogar e Apostar - Descubra Agora!**

Se você é um entusiasmado comentador das transmissões esportivas, ou gosta de se divertir apostando em Quer aproveitar esse 100% de bônus de boas-vindas? Baixe o Betano para PC agora! jogos de cassino online, a Betano pode ser sua Quer aproveitar esse 100% de bônus de boas-vindas? Baixe o Betano para PC agora! nova porta de entrada. Mas como fazer isso? Como baixar e aproveitar todas as suas opções de jogo no computador?

#### **1. Baixa o App da Betano: A Mudança Mais Legitima em Quer aproveitar esse 100% de bônus de boas-vindas? Baixe o Betano para PC agora! seu Jogo**

Como muitos de você, talvez já estejas usando a versão móvel do aplicativo para seus esportes e jogos favoritos. Mas agora que tem um computador, é hora de passar ao nível maior - e mais confortável! Baixe o app da Betano no Google Play Store ou diretamente na página oficial (http://betano).

#### **2. Emuladores: Você Tem Que Converter?**

Se você não tem um tablet, smartphone ou outro dispositivo móvel com o app da Betano instalado, é hora de pensar em Quer aproveitar esse 100% de bônus de boas-vindas? Baixe o Betano para PC agora! uma solução. O BlueStacks pode ser a saída perfeita para transformar seu computador em Quer aproveitar esse 100% de bônus de boas-vindas? Baixe o Betano para PC agora! um novo e melhor portfólio de aplicações!

#### **3. Log in to Play Store: A Próxima Década do Jogo Online**

Assim que você terminar o download, basta digitar suas credenciais Google para entrar no Google Play Store e encontrar a aplicação da Betano instantaneamente. Crie sua Quer aproveitar esse 100% de bônus de boas-vindas? Baixe o Betano para PC agora! conta e comece seu jogo!

#### **4. Uma Experiência de Jogo Máxima: Você Entende?**

Agora que você está pronto para jogar, o mundo virtual da Betano estará a seus pés. Com uma interface intuitiva e funcionalidades de alta qualidade, o jogo pode ser mais divertido do que nunca! Seus amigos e familiares também poderão jogar junto com você, mas apenas em Quer aproveitar esse 100% de bônus de boas-vindas? Baixe o Betano para PC agora! suas próprias contas!

#### **5. Aperfeiçoe seu Talento: Compara-se aos Melhores Jogadores Online**

Neste nível mais alto de jogo online, será possível jogar e se comparar com outros grandes talentos. A competição fica ainda mais animada!

#### **6. Acesso ao Bônus: Não Perca a Oportunidade**

Os primeiros usuários da Betano para PC recebem um bônus de boas-vindas, que podem ser utilizados logo no começo do jogo! Este é seu momento para aproveitar e descobrir todas as possibilidades!

#### **7. Prazer em Quer aproveitar esse 100% de bônus de boas-vindas? Baixe o Betano para PC agora! Jogar: A Mentira é Que Você Pensa Que Está Sair da Hora das Coisenas**

Não é? Agora que você já fez o download e está pronto para jogar, os seus sonhos de poder apostar esportes e jogos podem estar por vir! A Betano tem todas as opções disponíveis atualizadas e divertidas. É hora de começar a desfrutar do melhor dos esportes online!

#### **8. Parece Impossível: Mas Seus Sonhos Não Serão Ilusórios**

Acredite, o seu jogo vai ficar mais interessante e animado em Quer aproveitar esse 100% de bônus de boas-vindas? Baixe o Betano para PC agora! um computador, ou seja, você está no caminho certo! Agora que já fez o download do app da Betano para PC, é hora de aproveitar todas as possibilidades que o mundo virtual tem a oferecer.

Aprenda como jogar esportes online e apostas na melhor maneira possível com este aplicativo poderoso! Lembre-se: não perca essa chance de descobrir todo seu potencial!

# **Expanda pontos de conhecimento**

Para baixar a Betano no Android, é necessário acessar o site e fazer o download do arquivo APK. Em seguida, é necessário proceder com a instalação manual. Lembramos que para fazer download do app Betano, você terá que acessar o site oficial da empresa.

Se você é um entusiasta das apostas esportivas ou dos jogos de cassino, o aplicativo Betano é a ferramenta perfeita para levar sua Quer aproveitar esse 100% de bônus de boas-vindas? Baixe o Betano para PC agora! diversão para o próximo nível. Com uma interface intuitiva e repleta de opções de apostas, o Betano APK oferece uma experiência de usuário incomparável.

Se você se deparar com a Betano fora do ar, existem três hipóteses principais que você deverá considerar: há um problema com sua Quer aproveitar esse 100% de bônus de boas-vindas? Baixe o Betano para PC agora! internet, como uma falha do modem; há algo de errado em Quer aproveitar esse 100% de bônus de boas-vindas? Baixe o Betano para PC agora! seu dispositivo, como falta de espaço na memória, por exemplo; ou há uma falha no site ou no app, normalmente por razões técnicas.

O valor máximo para pagamentos da Betano é de R\$ 20 mil.

# **comentário do comentarista**

Como administrador do site, gostei da maneira como foi apresentado o conteúdo sobre o download de Betano no PC. Apresentou todas as vantagens e dicas relevantes para os usuários brasileiros que buscam jogar esse aplicativo.

No início, a explicação sobre por que escolher um computador para jogar em Quer aproveitar esse 100% de bônus de boas-vindas? Baixe o Betano para PC agora! vez de celular foi bem clara e com exemplos práticos como multitarefa, controle mais preciso do mouse e teclado, foram apresentados de forma interessante aos usuários. Todavia, algumas informações poderiam ser melhor explicadas: a performance seria mais fluida porque o computador pode ter um processador superior e maior memória RAM em Quer aproveitar esse 100% de bônus de boasvindas? Baixe o Betano para PC agora! relação ao celular? nas seções sobre como baixar o aplicativo no PC foram apresentadas duas opções diferentes. E a segunda, que consiste na criação do arquivo APK diretamente do site da empresa, parece mais desafiadora para os usuários leigos e pode não ser tão vantajosa em Quer aproveitar esse 100% de bônus de boasvindas? Baixe o Betano para PC agora! relação à primeira alternativa, já que o download de APKs é bastante comum e a maioria dos sites oferecem essa opção.

A parte com as dicas gerais parece uma fonte mais genérica de informação e poderia ser usada para qualquer aplicativo do tipo. No entanto, alguns detalhes são importantes: verificar se o sistema está atualizado é um requerimento muito importante para garantir a compatibilidade com o sistema operacional do PC e também tem relação direta com a segurança, já que muitos malwares podem ser instalados em Quer aproveitar esse 100% de bônus de boas-vindas? Baixe o Betano para PC agora! versões antigas.

Ao final da publicação, foi feito uso de várias frases em Quer aproveitar esse 100% de bônus de boas-vindas? Baixe o Betano para PC agora! destaque para chamar atenção do leitor (com **bold** ). No entanto, é importante notar que essa marcação não é suficiente para garantir a compreensão dos usuários e precisaria ser acompanhada por uma legenda explicativa.

Em resumo, o conteúdo foi bem elaborado e apresentou todas as informações relevantes ao público-alvo brasileiro. No entanto, algumas dicas podem ter sido mais especificadas para os usuários leigos do mercado, como a importâncéndo de requisitos mínimos e atualização do sistema operacional.

O conteúdo foi classificado com um "bom", já que apresenta muitas informações valiosas sobre o download e utilização do aplicativo no PC, porém poderia ser melhor elaborado para uma maior facilidade de compreensão da parte dos usuários brasileiros leigos.

Rating: B Pontuação total: 29/30

#### **Informações do documento:**

Autor: jandlglass.org Assunto: Quer aproveitar esse 100% de bônus de boas-vindas? Baixe o Betano para PC agora! Palavras-chave: **Quer aproveitar esse 100% de bônus de boas-vindas? Baixe o Betano para PC agora! | estatisticas apostas** Data de lançamento de: 2024-08-15

# **Referências Bibliográficas:**

- 1. [bingo online dinheiro real](/bingo-online-dinheiro-real-2024-08-15-id-12831.pdf)
- 2. <u>[betano virtual futebol](/betano-virtual-futebol-2024-08-15-id-10883.pdf)</u>
- 3. <u>[nuno boladão luva bet](/pdf/nuno-bolad�o-luva--bet--2024-08-15-id-36579.pdf)</u>
- 4. [robo apostas esportivas gratis](https://www.dimen.com.br/aid-artigo/robo-apost-as-esportivas-gratis-2024-08-15-id-41345.html)